208

## ワードでふりがな・ルビの学習(嘉瀬の奴踊り)

1)ふりがな・ルビの付け方を学ぶ 2)紙に印刷をする方法を学ぶ

## ①ふりがなを付ける範囲を決める。例;タイトル「嘉瀬の奴踊り」

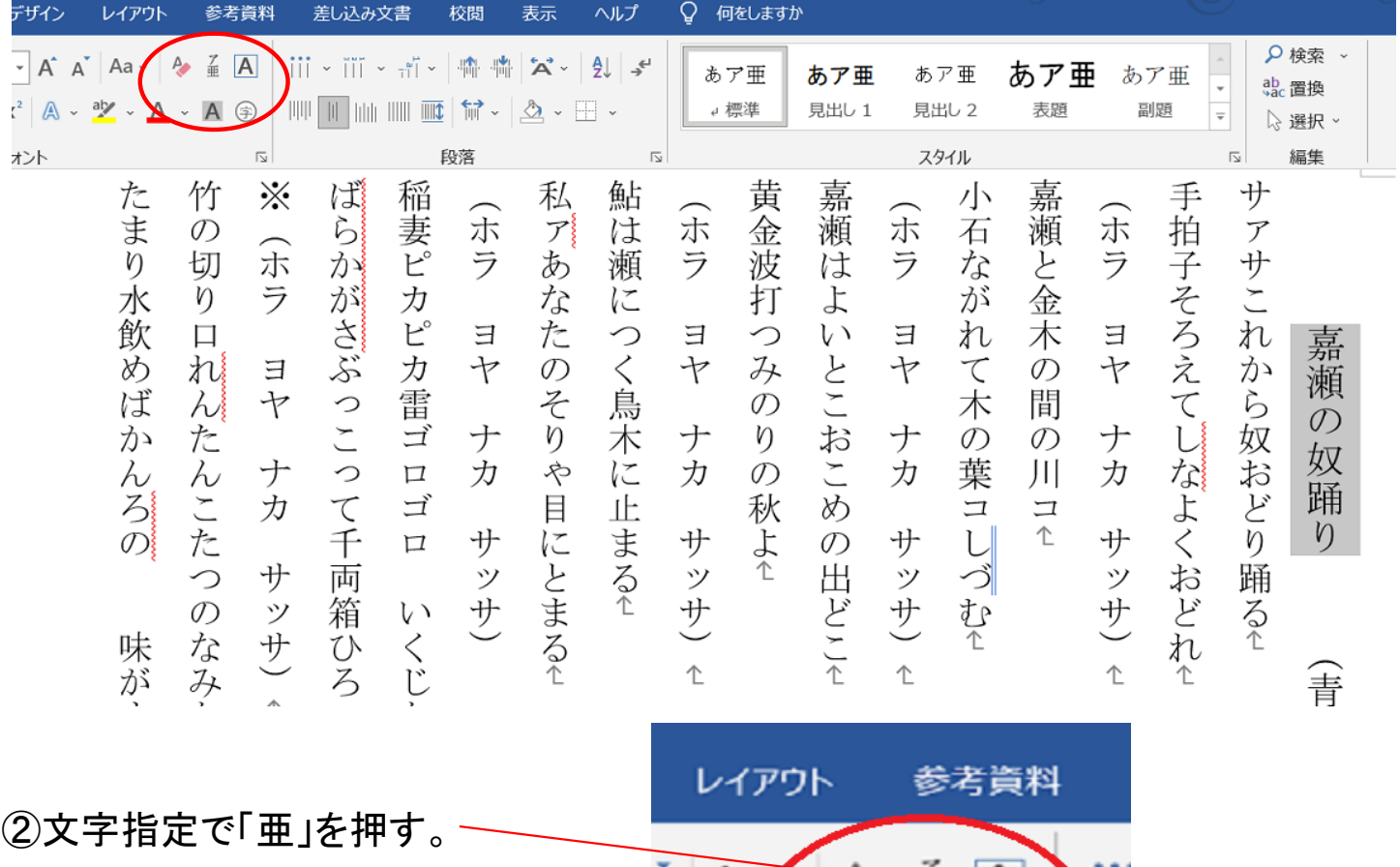

- ③ルビ画面のプレビューをみて 修正する。
- a;おどりの「り」を削除

カーソルをルビの「おどり」 のセルに合わせる。一

 b;代わりにスペースを入れ 「おど」の位置を修正

④同様に他の箇所で①から③を 繰り返す。

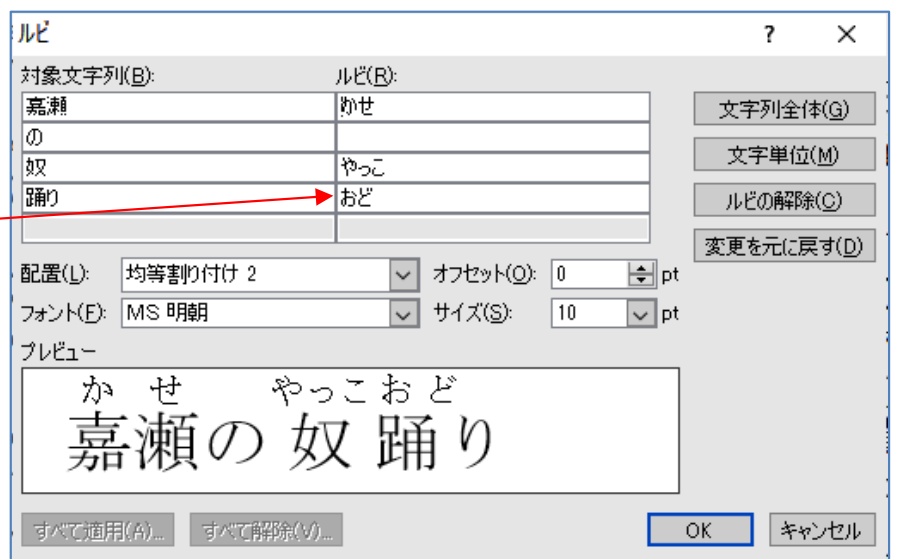

A

竹の切り口れんたんこたつのなみなみたっぷり たまり水飲めばかんろの ……味がする!※

旛妻どカどカ雷ゴロゴロ いくじなしおやじ

※(ホラーヨヤーナカーサッサ)

ばらかがさぶっこって千両箱ひろった

(ホラーヨヤーナカーサッサ) 鮎は獺につく鳥木に出まる 私ァあなたのそりゃ目にとまる

(ホラーヨヤーナカーサッサ)

羸擬はよいとこおこめの出どこ 黄金波打つみのりの秋よ

嘉瀬と金木の間の川口 小石ながれて木の葉コワグむ

(ホラーヨヤーナカーサッサ)

サァサこれから奴おどり踊る 手拍子そろえてしなよくおどれ (ホラーヨヤーナカーサッサ)

嘉瀬の奴踊り (青森県)

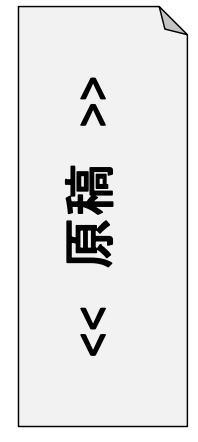

竹の切り口れんたんこたつのなみなみたっぷり たまり水飲めばかんろの 味がする ※

ばらかがさぶっこって千両箱ひろった

稲妻ピカピカ雷ゴロゴロ いくじなしおやじ

(ホラ ヨヤ ナカ サッサ)

 $\begin{array}{ccccccccccccccccc} \mathbb{A} & \mathbb{A} & \mathbb{A}$ 私アあなたのそりや目にとまる

※(ホラーヨヤーナカーサッサ)

おや も む む カリアきょう イック 鮎は瀬につく 鳥 木に止まる

(ホラ ヨヤ ナカ サッサ)

计数据数据 医二十二十二十二十二十二十二十二 **16 80** 黄金 彼 打つみのりの秋よ

嘉瀬はよいとこおこめの出どこ

(ホラ ヨヤ ナカ サッサ)

りょう レード・リャー いち 小石ながれて木の葉コしづむ

かんせい かなぎィー あいだァー がわァこす 嘉瀬と金木の 間 の川 コ

(ホラ ヨヤ ナカ サッサ)

てびょうし オコニ イーカオー オ 手拍子そろえてしなよくおどれ

A A & ON R & D サァサこれから 奴 おどり踊る

 $25$  and  $25$   $25$   $25$ 嘉瀬の 奴 踊り ( 青森県)

> $\lambda$ 成版 [jR  $\check{\mathsf{v}}$